How To Cite [Internet](http://afile.westpecos.com/doc.php?q=How To Cite Internet Articles In Apa Format) Articles In Apa Format >[>>>CLICK](http://afile.westpecos.com/doc.php?q=How To Cite Internet Articles In Apa Format) HERE<<<

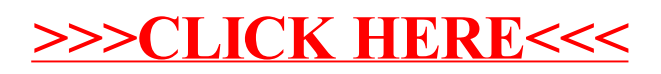